Puskesmas Tanjung Ampalu jalan sudirman no 08 27562 081370045903 Pemerintah Kab. Sijunjung / Dinas Kesehatan / Puskesm

# Pelayanan TB Paru

No. SK :

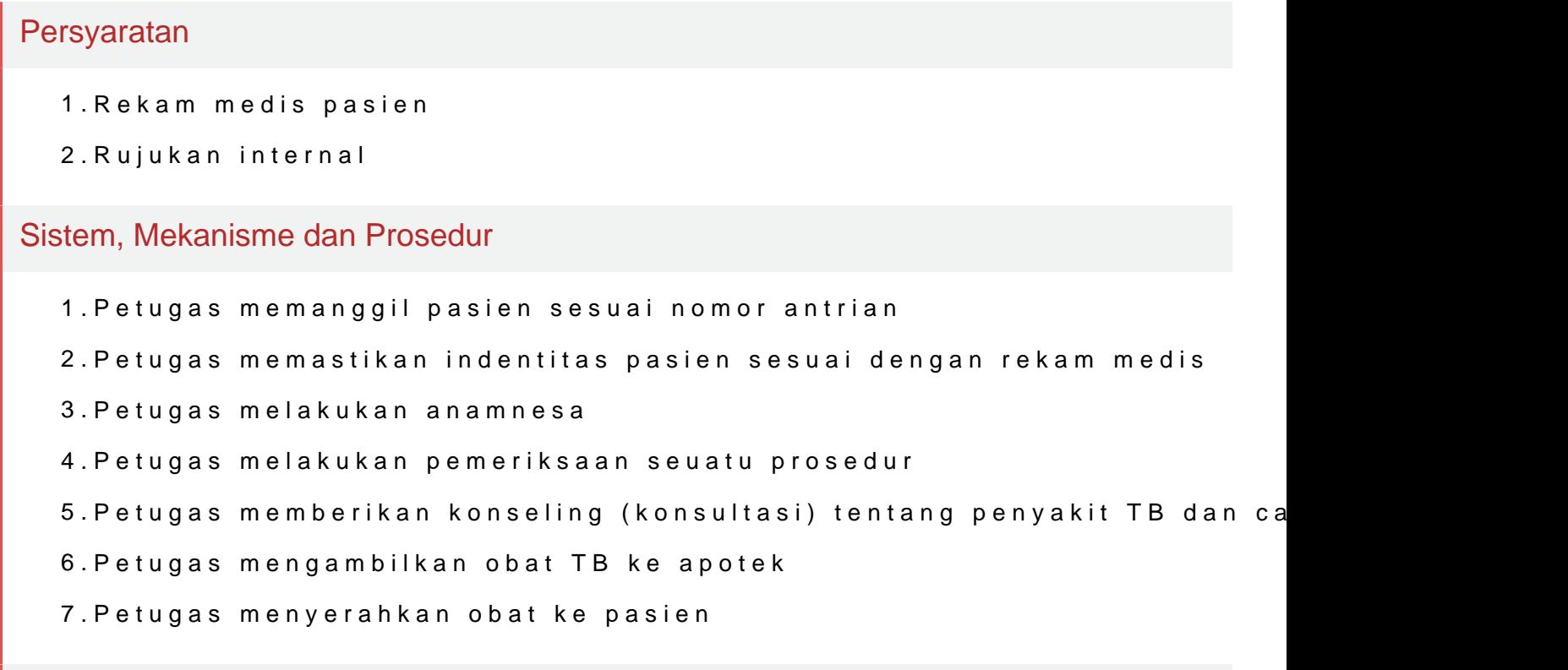

### Waktu Penyelesaian

15 Menit

Konsultasi 10 menit

Pengambilan obat 5 menit

## Biaya / Tarif

Tidak dipungut biaya

Pasien umum berdasarkan Peraturan Bupati Sijunjung Nomor.70 Tahun 2020 Kesehatan pada Badan Layanan Umum Daerah Pusat Kesehatan Masyarakat Daerah

## Produk Pelayanan

Puskesmas Tanjung Ampalu jalan sudirman no 08 27562 081370045903

Pemerintah Kab. Sijunjung / Dinas Kesehatan / Puskesm

1.Konsultasi Penyakit TB paru, pelayanan pengobatan TB Paru.

#### Pengaduan Layanan

1.Aplikasi Mobile SP4N LAPOR 2.Sijunjung ( Spasi ) Aduan SMS Ke 1708. 3. Emaih ctja15@gmail.com 4.HP / WA : 082211829961 5.Fb : Puskesmas Tanjung Ampalu 6.IG : tanjungampalupuskesmas 7.Secara Tertulis melalui :

1.Buku Register Pengaduan pada waktu berkunjung ke Puskesmas.

Kotak Saran.